# **Syllabus del curso de certificación LPIC Nivel 1**

# **Exámen 101-500**

# **Tema 100: Preparación del Entorno de trabajo**

## **100.1.- Instalación del Sistema Operativo Linux en VPS y Laptop**

- Determinación de requerimientos de hardware
- Firmware UEFI y Legacy
- Estructura de Directorios de Linux
- Sistema de Archivos
- Estrategia de particionamiento.
- Instalación completa de Rocky Linux 8, Debian 11 Bullseye y OpenSuSE Leap 15.3
- Virtualización sobre Rocky Linux 8, instalación de CentOS 6 en VM.
- Configuración de red
- Instalación física de Linux en PCs y Laptops.

# **Tema 101: Arquitectura del sistema**

## **101.1 Determinar y configurar ajustes de hardware**

#### **Peso:** 2

**Descripción: los** candidatos deben poder determinar y configurar el hardware fundamental del sistema

- · Habilitar y deshabilitar periféricos integrados.
- · Diferenciar entre los diversos tipos de dispositivos de almacenamiento masivo.
- · Determinar recursos de hardware para dispositivos.
- · Herramientas y utilidades para enumerar diversa información de hardware (por ejemplo, lsusb, lspci, etc.).
- · Herramientas y utilidades para manipular dispositivos USB.

# <u>Šaulaútil</u>

# **Cursos de TI con servidores VPS**

· Comprensión conceptual de sysfs, udev y dbus.

#### **La siguiente es una lista parcial de los archivos, términos y utilidades utilizados:**

- $\bullet$  /svs/
- · /proc/
- · /dev/
- · modprobe
- · lsmod
- Ispci
- Isusb

## **101.2 Arrancar el sistema**

#### **Peso:** 3

**Descripción: los** candidatos deben poder guiar el sistema a través del proceso de arranque.

#### **Áreas clave de conocimiento:**

- · Proporcione comandos comunes al gestor de arranque y opciones al núcleo en el momento del arranque.
- · Demostrar conocimiento de la secuencia de arranque desde BIOS / UEFI hasta la finalización del arranque.
- · Comprensión de SysVinit y systemd.
- · Conciencia del advenedizo.
- · Verifique los eventos de arranque en los archivos de registro.

#### **La siguiente es una lista parcial de los archivos, términos y utilidades utilizados:**

- · dmesg
- journalctl
- · BIOS
- · UEFI
- · bootloader
- · kernel
- · initramfs
- · init
- · SysVinit
- · systemd

## **101.3 Cambiar los niveles de ejecución / objetivos de arranque y**

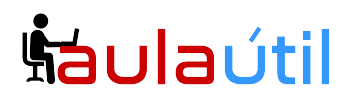

#### **apagar o reiniciar el sistema**

#### **Peso:** 3

**Descripción: los** candidatos deben poder administrar el nivel de ejecución SysVinit o el destino de arranque systemd del sistema. Este objetivo incluye cambiar al modo de usuario único, apagar o reiniciar el sistema. Los candidatos deben poder alertar a los usuarios antes de cambiar los niveles de ejecución / objetivos de inicio y finalizar los procesos correctamente. Este objetivo también incluye establecer el nivel de ejecución SysVinit predeterminado o el destino de arranque systemd. También incluye el conocimiento de Upstart como una alternativa a SysVinit o systemd.

#### **Áreas clave de conocimiento:**

- · Establezca el nivel de ejecución predeterminado o el destino de arranque.
- · Cambie entre niveles de ejecución / objetivos de arranque, incluido el modo de usuario único.
- · Apague y reinicie desde la línea de comando.
- · Alerte a los usuarios antes de cambiar los niveles de ejecución / objetivos de arranque u otros eventos importantes del sistema.
- · Terminar adecuadamente los procesos.
- · Conciencia del ácido.

#### **La siguiente es una lista parcial de los archivos, términos y utilidades utilizados:**

- · /etc/inittab
- shutdown
- · init
- · /etc/init.d/
- · telinit
- · systemd
- systemctl
- · /etc/systemd/
- · /usr/lib/systemd/
- · wall

## **Tema 102: Instalación de Linux y gestión de paquetes**

#### **102.1 Diseño de diseño del disco duro**

#### **Peso:** 2

**Descripción: los** candidatos deben poder diseñar un esquema de partición de disco para un sistema Linux.

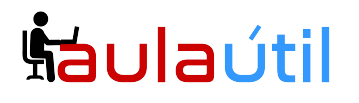

#### **Áreas clave de conocimiento:**

- · Asigne sistemas de archivos e intercambie espacio para separar particiones o discos.
- · Adapte el diseño al uso previsto del sistema.
- · Asegúrese de que la partición / boot cumpla con los requisitos de arquitectura de hardware para el arranque.
- · Conocimiento de las características básicas de LVM.

#### **La siguiente es una lista parcial de los archivos, términos y utilidades utilizados:**

- · / (root) filesystem
- · /var filesystem
- · /home filesystem
- · /boot filesystem
- · EFI System Partition (ESP)
- swap
- · puntos de montaje
- · particiones

## **102.2 Instalar un administrador de arranque**

#### **Peso:** 2

**Descripción: los** candidatos deben poder seleccionar, instalar y configurar un administrador de arranque.

#### **Áreas clave de conocimiento:**

- · Proporciona ubicaciones de arranque alternativas y opciones de arranque de respaldo.
- · Instale y configure un cargador de arranque como GRUB Legacy.
- · Realice cambios básicos de configuración para GRUB 2.
- · Interactúa con el gestor de arranque.

#### **La siguiente es una lista parcial de los archivos, términos y utilidades utilizados:**

- menu.lst, grub.cfg y grub.conf
- · grub-install
- arub-mkconfig
- · MBR

#### **102.3 Administrar bibliotecas compartidas**

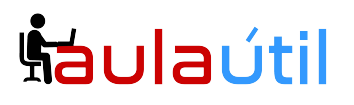

#### **Peso:** 1

**Descripción: los** candidatos deben poder determinar las bibliotecas compartidas de las que dependen los programas ejecutables e instalarlas cuando sea necesario.

#### **Áreas clave de conocimiento:**

- · Identificar bibliotecas compartidas.
- · Identificar las ubicaciones típicas de las bibliotecas del sistema.
- · Cargar bibliotecas compartidas.

#### **La siguiente es una lista parcial de los archivos, términos y utilidades utilizados:**

- · ldd
- · ldconfig
- · /etc/ld.so.conf
- · LD\_LIBRARY\_PATH

### **102.4 Usar la gestión de paquetes Debian**

#### **Peso:** 3

**Descripción: los** candidatos deben poder gestionar paquetes utilizando las herramientas de paquetes de Debian.

#### **Áreas clave de conocimiento:**

- · Instalar, actualizar y desinstalar paquetes binarios de Debian.
- · Busque paquetes que contengan archivos o bibliotecas específicos que pueden o no instalarse.
- · Obtenga información del paquete, como la versión, el contenido, las dependencias, la integridad del paquete y el estado de la instalación (si el paquete está instalado o no).
- · Conciencia de apt.

- · /etc/apt/sources.list
- · dpkg
- dpkg-reconfigure
- · apt-get
- apt-cache

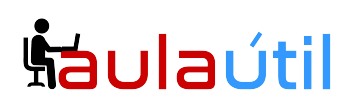

## **102.5 Utilizar la gestión de paquetes RPM y YUM**

#### **Peso:** 3

**Descripción: los** candidatos deben poder realizar la gestión de paquetes utilizando RPM, YUM y Zypper.

#### **Áreas clave de conocimiento:**

- Instale, reinstale, actualice y elimine paquetes usando RPM, YUM y Zypper.
- · Obtenga información sobre los paquetes RPM, como la versión, el estado, las dependencias, la integridad y las firmas.
- · Determine qué archivos proporciona un paquete, y encuentre de qué paquete proviene un archivo específico.
- · Conciencia de dnf.

#### **La siguiente es una lista parcial de los archivos, términos y utilidades utilizados:**

- · rpm
- · rpm2cpio
- /etc/yum.conf
- · /etc/yum.repos.d/
- · yum
- · zypper

## **102.6 Linux como invitado de virtualización**

#### **Peso:** 1

**Descripción: los** candidatos deben comprender las implicaciones de la virtualización y la computación en la nube en un sistema invitado Linux.

- · Comprender el concepto general de máquinas virtuales y contenedores.
- · Comprenda las máquinas virtuales de elementos comunes en una nube IaaS, como instancias informáticas, almacenamiento en bloque y redes.
- · Comprenda las propiedades únicas de un sistema Linux que tienen que cambiar cuando un sistema se clona o se usa como plantilla.
- · Comprenda cómo se utilizan las imágenes del sistema para implementar máquinas virtuales, instancias de nube y contenedores.
- · Comprenda las extensiones de Linux que integran Linux con un producto de virtualización.
- · Conciencia de cloud-init.

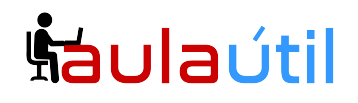

#### **La siguiente es una lista parcial de los archivos, términos y utilidades utilizados:**

- · Máquina virtual
- · Contenedor Linux
- · Contenedor de aplicación
- · Conductores invitados
- · Claves de host SSH
- · ID de la máquina D-Bus

# **Tema 103: Comandos GNU y Unix**

## **103.1 Trabajar en la línea de comando**

#### **Peso** : 4

**Descripción: los** candidatos deben poder interactuar con shells y comandos utilizando la línea de comandos. El objetivo asume el shell Bash.

#### **Áreas clave de conocimiento:**

- · Utilice comandos de shell individuales y secuencias de comandos de una línea para realizar tareas básicas en la línea de comandos.
- · Use y modifique el entorno de shell, incluyendo la definición, referencia y exportación de variables de entorno.
- · Usa y edita el historial de comandos.
- · Invocar comandos dentro y fuera de la ruta definida.

- · bash
- · echo
- · env
- · export
- · pwd
- · set
- · unset
- · type
- which
- · man
- · uname
- history
- .bash history
- · Quoting

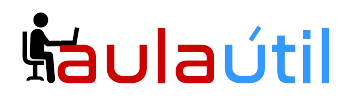

## **103.2 Procesar secuencias de texto usando filtros**

#### **Peso:** 2

**Descripción: los** candidatos deben poder aplicar filtros a las secuencias de texto.

#### **Áreas clave de conocimiento:**

· Envíe archivos de texto y flujos de salida a través de filtros de utilidad de texto para modificar el resultado utilizando los comandos UNIX estándar que se encuentran en el paquete GNU textutils.

#### **La siguiente es una lista parcial de los archivos, términos y utilidades utilizados:**

- · bzcat
- · cat
- · cut
- · head
- · less
- · md5sum
- · nl
- · od
- · paste
- · sed
- sha256sum
- sha512sum
- · sort
- · split
- · tail
- · tr
- · uniq
- · wc
- · xzcat
- · zcat

## **103.3 Realizar la gestión básica de archivos**

#### **Peso:** 4

**Descripción: los** candidatos deben poder utilizar los comandos básicos de Linux para administrar archivos y directorios.

# **Cursos de TI con servidores VPS**

- · Copie, mueva y elimine archivos y directorios individualmente.
- · Copie múltiples archivos y directorios de forma recursiva.
- · Eliminar archivos y directorios de forma recursiva.
- · Use especificaciones comodín simples y avanzadas en los comandos.
- Usando find para localizar y actuar sobre archivos basados en tipo, tamaño o tiempo.
- · Uso de alquitrán, cpio y dd.

#### **La siguiente es una lista parcial de los archivos, términos y utilidades utilizados:**

- · cp
- · find
- · mkdir
- · mv
- · ls
- · rm
- · rmdir
- touch
- · tar
- · cpio
- · dd
- · file
- · gzip
- gunzip
- · bzip2
- · bunzip2
- $\bullet$   $XZ$
- · unxz
- file globbing

## **103.4 Usar flujos, tuberías y redireccionamientos**

#### **Peso:** 4

**Descripción: los** candidatos deben poder redirigir las secuencias y conectarlas para procesar de manera eficiente los datos textuales. Las tareas incluyen redirigir la entrada estándar, la salida estándar y el error estándar, canalizar la salida de un comando a la entrada de otro comando, usar la salida de un comando como argumentos para otro comando y enviar la salida a stdout y a un archivo.

- · Redireccionamiento de entrada estándar, salida estándar y error estándar.
- · Canalice la salida de un comando a la entrada de otro comando.
- · Use la salida de un comando como argumentos para otro comando.

# **Cursos de TI con servidores VPS**

· Enviar salida a stdout y a un archivo.

#### **La siguiente es una lista parcial de los archivos, términos y utilidades utilizados:**

- · tee
- · xargs

## **103.5 Crear, monitorear y matar procesos**

#### **Peso:** 4

**Descripción: los** candidatos deben poder realizar una gestión básica del proceso.

#### **Áreas clave de conocimiento:**

- · Ejecute trabajos en primer plano y en segundo plano.
- · Señale un programa para que continúe ejecutándose después de cerrar sesión.
- · Monitorear procesos activos.
- · Seleccionar y ordenar procesos para su visualización.
- · Enviar señales a los procesos.

#### **La siguiente es una lista parcial de los archivos, términos y utilidades utilizados:**

- · &
- · bg
- · fg
- iobs
- · kill
- · nohup
- · ps
- · top
- · free
- · uptime
- · pgrep
- · pkill
- · killall
- · watch
- · screen
- · tmux

## **103.6 Modificar prioridades de ejecución del proceso**

**Peso:** 2

# **Cursos de TI con servidores VPS**

**Descripción: los** candidatos deben poder gestionar las prioridades de ejecución del proceso.

#### **Áreas clave de conocimiento:**

- · Conozca la prioridad predeterminada de un trabajo que se crea.
- · Ejecute un programa con mayor o menor prioridad que el predeterminado.
- · Cambiar la prioridad de un proceso en ejecución.

#### **La siguiente es una lista parcial de los archivos, términos y utilidades utilizados:**

- · nice
- · ps
- · renice
- · top

## **103.7 Buscar archivos de texto usando expresiones regulares**

#### **Peso:** 3

**Descripción: los** candidatos deben poder manipular archivos y datos de texto utilizando expresiones regulares. Este objetivo incluye crear expresiones regulares simples que contengan varios elementos notacionales, así como comprender las diferencias entre las expresiones regulares básicas y extendidas. También incluye el uso de herramientas de expresión regular para realizar búsquedas a través de un sistema de archivos o contenido de archivos.

#### **Áreas clave de conocimiento:**

- · Cree expresiones regulares simples que contengan varios elementos notacionales.
- · Comprender las diferencias entre expresiones regulares básicas y extendidas.
- · Comprender los conceptos de caracteres especiales, clases de caracteres, cuantificadores y anclajes.
- · Utilice herramientas de expresión regular para realizar búsquedas a través de un sistema de archivos o contenido de archivos.
- · Use expresiones regulares para eliminar, cambiar y sustituir texto.

- · grep
- · egrep
- · fgrep
- · sed
- · expresiones regulares

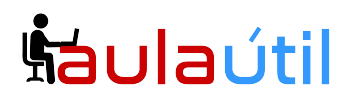

## **103.8 Edición básica de archivos**

#### **Peso:** 3

**Descripción: los** candidatos deben poder editar archivos de texto con vi. Este objetivo incluye navegación vi, modos vi, inserción, edición, eliminación, copia y búsqueda de texto. También incluye el conocimiento de otros editores comunes y la configuración del editor predeterminado.

#### **Áreas clave de conocimiento:**

- · Navegar por un documento usando vi.
- · Comprender y usar los modos vi.
- · Insertar, editar, eliminar, copiar y buscar texto en vi.
- · Conciencia de Emacs, nano y vim.
- · Configurar el editor estándar.

#### **Términos y utilidades:**

- $\bullet$  vi
- $\bullet$  /, ?
- $\bullet$  h,j,k,l
- · i, o, a
- $\bullet$  d, p, y, dd, yy
- $\bullet$   $ZZ$ ,  $:w!$ , :g!
- · EDITOR

# **Tema 104: Dispositivos, sistemas de archivos Linux, estándar de jerarquía del sistema de archivos**

### **104.1 Crear particiones y sistemas de archivos**

**Peso:** 2

**Descripción: los** candidatos deben poder configurar particiones de disco y luego crear sistemas de archivos en medios como discos duros. Esto incluye el manejo de particiones de intercambio.

#### **Áreas clave de conocimiento:**

· Gestionar tablas de particiones MBR y GPT

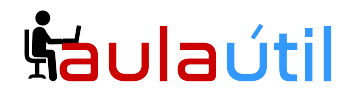

- · Use varios comandos mkfs para crear varios sistemas de archivos como:
- ext2/ext3/ext4
- · XFS
- · VFAT
- · exFAT
- · Conocimientos básicos de funciones de Btrfs, incluidos sistemas de archivos de dispositivos múltiples, compresión y subvolúmenes.

#### **La siguiente es una lista parcial de los archivos, términos y utilidades utilizados:**

- · fdisk
- · gdisk
- · parted
- · mkfs
- · mkswap

### **104.2 Mantener la integridad de los sistemas de archivos**

#### **Peso:** 2

**Descripción: los** candidatos deben poder mantener un sistema de archivos estándar, así como los datos adicionales asociados con un sistema de archivos de registro en diario.

#### **Áreas clave de conocimiento:**

- · Verificar la integridad de los sistemas de archivos.
- · Monitoree el espacio libre y los inodes.
- · Repara problemas simples del sistema de archivos.

#### **La siguiente es una lista parcial de los archivos, términos y utilidades utilizados:**

- · du
- · df
- · fsck
- · e2fsck
- · mke2fs
- · tune2fs
- xfs repair
- xfs fsr
- xfs db

### **104.3 Control de montaje y desmontaje de sistemas de archivos**

#### **Peso:** 3

**Descripción: los** candidatos deben poder configurar el montaje de un sistema de archivos.

#### **Áreas clave de conocimiento:**

- · Montar y desmontar manualmente sistemas de archivos.
- · Configure el montaje del sistema de archivos en el arranque.
- · Configure los sistemas de archivos extraíbles montables por el usuario.
- · Uso de etiquetas y UUID para identificar y montar sistemas de archivos.
- · Conocimiento de las unidades de montaje systemd.

#### **La siguiente es una lista parcial de los archivos, términos y utilidades utilizados:**

- /etc/fstab
- · /media/
- · mount
- · umount
- · blkid
- · lsblk

## **104.4 eliminado**

## **104.5 Administrar permisos de archivos y propiedad**

#### **Peso:** 3

**Descripción: los** candidatos deben poder controlar el acceso a los archivos mediante el uso adecuado de los permisos y las propiedades.

#### **Áreas clave de conocimiento:**

- · Administre permisos de acceso en archivos regulares y especiales, así como en directorios.
- · Utilice modos de acceso como suid, sgid y el bit adhesivo para mantener la seguridad.
- · Sepa cómo cambiar la máscara de creación de archivos.
- · Use el campo de grupo para otorgar acceso a los archivos a los miembros del grupo.

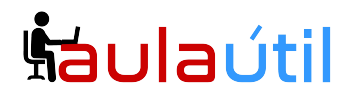

- · chmod
- · umask
- · chown
- chgrp

## **104.6 Crear y cambiar enlaces duros y simbólicos**

#### **Peso:** 2

**Descripción: los** candidatos deben poder crear y administrar enlaces duros y simbólicos a un archivo.

#### **Áreas clave de conocimiento:**

- · Crea enlaces.
- · Identificar enlaces duros y / o blandos.
- · Copiar versus vincular archivos.
- · Use enlaces para apoyar las tareas de administración del sistema.

#### **La siguiente es una lista parcial de los archivos, términos y utilidades utilizados:**

- · ln
- · ls

### **104.7 Buscar archivos del sistema y colocarlos en la ubicación correcta**

#### **Peso:** 2

**Descripción: los** candidatos deben estar completamente familiarizados con el Estándar de jerarquía del sistema de archivos (FHS), incluidas las ubicaciones típicas de archivos y las clasificaciones de directorios.

#### **Áreas clave de conocimiento:**

- · Comprenda las ubicaciones correctas de los archivos bajo el FHS.
- · Encuentra archivos y comandos en un sistema Linux.
- · Conozca la ubicación y el propósito de los archivos y directorios importantes como se define en el FHS.

#### **La siguiente es una lista parcial de los archivos, términos y utilidades utilizados:**

· find

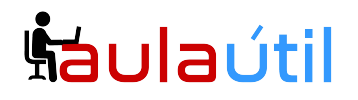

- · locate
- updatedb
- · whereis
- which
- · type
- · /etc/updatedb.conf

# **Exámen 102-500**

# **Tema 105: Shells y Shell Scripting**

## **105.1 Personalizar y usar el entorno de shell**

#### **Peso** : 4

**Descripción: los** candidatos deben poder personalizar los entornos de shell para satisfacer las necesidades de los usuarios. Los candidatos deben poder modificar los perfiles globales y de usuario.

#### **Áreas clave de conocimiento:**

- · Establezca variables de entorno (por ejemplo, RUTA) al iniciar sesión o al generar un nuevo shell.
- · Escribir funciones Bash para secuencias de comandos de uso frecuente.
- · Mantener directorios de esqueleto para nuevas cuentas de usuario.
- · Establezca la ruta de búsqueda de comandos con el directorio adecuado.

- $\bullet$
- · source
- /etc/bash.bashrc
- · /etc/profile
- · env
- · export
- · set
- · unset
- $\bullet$  ~/.bash profile
- $\bullet$  ~/.bash login
- $\bullet$   $\sim$ /.profile
- $\bullet$  ~/ bashrc
- ~/.bash\_logout
- function
- · alias

# <u>Šaulaútil</u>

## **105.2 Personalizar o escribir guiones simples**

#### **Peso:** 4

**Descripción: los** candidatos deben poder personalizar los scripts existentes o escribir nuevos scripts de Bash simples.

#### **Áreas clave de conocimiento:**

- · Utilice la sintaxis sh estándar (bucles, pruebas).
- · Usar la sustitución de comandos.
- · Pruebe los valores de retorno para el éxito o el fracaso u otra información proporcionada por un comando.
- · Ejecutar comandos encadenados.
- · Realice el correo condicional al superusuario.
- · Seleccione correctamente el intérprete de guiones a través de la línea shebang  $(4!)$ .
- · Administre la ubicación, propiedad, ejecución y derechos suid de los scripts.

#### **La siguiente es una lista parcial de los archivos, términos y utilidades utilizados:**

- · for
- while
- · test
- · if
- · read
- · seq
- · exec
- $\parallel$
- $88$

# **Tema 106: Interfaces de usuario y escritorios**

## **106.1 Instalar y configurar X11**

#### **Peso:** 2

**Descripción: los** candidatos deben poder instalar y configurar X11.

- · Comprensión de la arquitectura X11.
- · Comprensión básica y conocimiento del archivo de configuración de X Window.
- · Sobrescriba aspectos específicos de la configuración de Xorg, como la

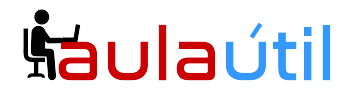

distribución del teclado.

- · Comprenda los componentes de los entornos de escritorio, como los administradores de pantallas y los administradores de ventanas.
- · Administre el acceso al servidor X y muestre aplicaciones en servidores X remotos.
- · Conciencia de Wayland.

#### **La siguiente es una lista parcial de los archivos, términos y utilidades utilizados:**

- · /etc/X11/xorg.conf
- · /etc/X11/xorg.conf.d/
- ~/.xsession-errors
- xhost
- · xauth
- · DISPLAY
- · X

## **106.2 Escritorios gráficos**

#### **Peso:** 1

**Descripción: los** candidatos deben conocer los principales escritorios de Linux. Además, los candidatos deben conocer los protocolos utilizados para acceder a las sesiones de escritorio remoto.

#### **Áreas clave de conocimiento** :

- · Conocimiento de los principales entornos de escritorio.
- · Conocimiento de protocolos para acceder a sesiones de escritorio remoto

#### **La siguiente es una lista parcial de los archivos, términos y utilidades utilizados:**

- · KDE
- · Gnome
- · Xfce
- · X11
- · XDMCP
- · VNC
- · Spice
- · RDP

### **106.3 Accesibilidad**

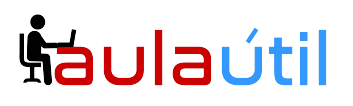

#### **Peso:** 1

**Descripción:** Demostrar conocimiento y conocimiento de las tecnologías de accesibilidad.

#### **Áreas clave de conocimiento:**

- · Conocimientos básicos de escenarios y temas visuales.
- · Conocimientos básicos de tecnología asistencial.

#### **La siguiente es una lista parcial de los archivos, términos y utilidades utilizados:**

- · Temas de escritorio de alto contraste / impresión grande.
- · Lector de pantalla.
- · Pantalla Braille.
- · Lupa de pantalla.
- · Teclado en pantalla.
- · Teclas adhesivas / repetidas.
- · Teclas lentas / rebotar / alternar.
- · Teclas del mouse.
- · Gestos
- Reconocimiento de voz.

# **Tema 107: Tareas administrativas**

## **107.1 Administrar cuentas de usuarios y grupos y archivos del sistema relacionados**

#### **Peso:** 5

**Descripción: los** candidatos deben poder agregar, eliminar, suspender y cambiar cuentas de usuario.

#### **Áreas clave de conocimiento:**

- · Agregar, modificar y eliminar usuarios y grupos.
- · Administre información de usuario / grupo en bases de datos de contraseña / grupo.
- · Crear y administrar propósitos especiales y cuentas limitadas.

- · /etc/passwd
- · /etc/shadow
- /etc/group
- /etc/skel/

# **Cursos de TI con servidores VPS**

- · chage
- · getent
- · groupadd
- · groupdel
- · groupmod
- · passwd
- · useradd
- · userdel
- · usermod

## **107.2 Automatice las tareas de administración del sistema programando trabajos**

#### **Peso:** 4

**Descripción: los** candidatos deben poder usar temporizadores cron y systemd para ejecutar trabajos a intervalos regulares y usarlos para ejecutar trabajos en un momento específico.

#### **Áreas clave de conocimiento:**

- · Gestionar cron y en puestos de trabajo.
- · Configure el acceso del usuario a cron y a los servicios.
- · Comprender las unidades de temporizador systemd.

#### **La siguiente es una lista parcial de los archivos, términos y utilidades utilizados:**

- · /etc/cron.{d,daily,hourly,monthly,weekly}/
- /etc/at.deny
- · /etc/at.allow
- · /etc/crontab
- /etc/cron.allow
- /etc/cron.deny
- · /var/spool/cron/
- · crontab
- · at
- · atq
- · atrm
- systemctl
- · systemd-run

## **107.3 Localización e internacionalización.**

#### **Peso:** 3

**Descripción: los** candidatos deben poder localizar un sistema en un idioma diferente

# **Cursos de TI con servidores VPS**

al inglés. Además, una comprensión de por qué LANG = C es útil al crear secuencias de comandos.

#### **Áreas clave de conocimiento:**

- · Configure las configuraciones regionales y las variables de entorno.
- · Configure los ajustes de la zona horaria y las variables de entorno.

#### **La siguiente es una lista parcial de los archivos, términos y utilidades utilizados:**

- · /etc/timezone
- · /etc/localtime
- · /usr/share/zoneinfo/
- $\bullet$  LC  $*$
- · LC\_ALL
- · LANG
- $\bullet$  TZ
- · /usr/bin/locale
- tzselect
- timedatectl
- · date
- iconv
- · UTF-8
- · ISO-8859
- · ASCII
- · Unicode

# **Tema 108: Servicios esenciales del sistema**

### **108.1 Mantener la hora del sistema**

#### **Peso:** 3

**Descripción: los** candidatos deben poder mantener correctamente la hora del sistema y sincronizar el reloj a través de NTP.

#### **Áreas clave de conocimiento:**

- · Establezca la fecha y hora del sistema.
- · Ajuste el reloj del hardware a la hora correcta en UTC.
- · Configure la zona horaria correcta.
- · Configuración básica de NTP usando ntpd y chrony.
- · Conocimiento del uso del servicio pool.ntp.org.
- · Conocimiento del comando ntpq.

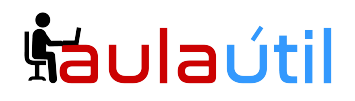

- · /usr/share/zoneinfo/
- · /etc/timezone
- · /etc/localtime
- · /etc/ntp.conf
- /etc/chrony.conf
- · date
- hwclock
- timedatectl
- · ntpd
- · ntpdate
- chronyc
- · pool.ntp.org

## **108.2 Registro del sistema**

#### **Peso:** 4

**Descripción: los** candidatos deben poder configurar rsyslog. Este objetivo también incluye configurar el demonio de registro para enviar la salida de registro a un servidor de registro central o aceptar la salida de registro como un servidor de registro central. El uso del subsistema systemd journal está cubierto. Además, se incluye el conocimiento de syslog y syslog-ng como sistemas de registro alternativos.

#### **Áreas clave de conocimiento:**

- · Configuración básica de rsyslog.
- · Comprensión de las instalaciones estándar, prioridades y acciones.
- · Consulta el diario systemd.
- · Filtre los datos del diario systemd por criterios como fecha, servicio o prioridad.
- · Configure el almacenamiento de diario systemd persistente y el tamaño de diario.
- · Eliminar los datos antiguos del diario systemd.
- · Recupere datos del diario systemd de un sistema de rescate o copia del sistema de archivos.
- · Comprender la interacción de rsyslog con systemd-journald.
- · Configuración de logrotate.
- · Conciencia de syslog y syslog-ng.

#### **Términos y utilidades:**

- · /etc/rsyslog.conf
- · /var/log/
- · logger
- · logrotate
- · /etc/logrotate.conf

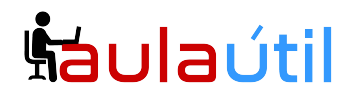

- · /etc/logrotate.d/
- journalctl
- · systemd-cat
- · /etc/systemd/journald.conf
- · /var/log/journal/

## **108.3 Conceptos básicos del Agente de transferencia de correo (MTA)**

#### **Peso:** 3

**Descripción: los** candidatos deben conocer los programas MTA comúnmente disponibles y poder realizar la configuración básica de reenvío y alias en un host cliente. Otros archivos de configuración no están cubiertos.

#### **Áreas clave de conocimiento:**

· Crear alias de correo electrónico. Configurar el reenvío de correo electrónico. Conocimiento de los programas MTA comúnmente disponibles (postfix, sendmail, exim) (sin configuración).

#### **Términos y utilidades:**

- $\bullet$   $\sim$ / forward
- · sendmail emulation layer commands
- · newaliases
- · mail
- · mailq
- · postfix
- · sendmail
- · exim

### **108.4 Administrar impresoras e impresión**

#### **Peso:** 2

**Descripción: los** candidatos deben poder administrar las colas de impresión y los trabajos de impresión del usuario utilizando CUPS y la interfaz de compatibilidad LPD.

- · Configuración básica de CUPS (para impresoras locales y remotas).
- · Gestionar colas de impresión de usuarios.
- · Solucionar problemas generales de impresión.
- · Agregue y elimine trabajos de las colas de impresoras configuradas.

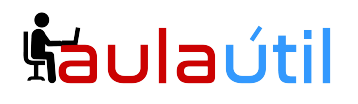

#### **La siguiente es una lista parcial de los archivos, términos y utilidades utilizados:**

- · Archivos de configuración, herramientas y utilidades de CUPS
- · /etc/cups
- · Interfaz heredada de lpd (lpr, lprm, lpq)

# **Tema 109: Fundamentos de redes**

## **109.1 Fundamentos de los protocolos de internet**

#### **Peso:** 4

**Descripción: los** candidatos deben demostrar una comprensión adecuada de los fundamentos de la red TCP / IP.

#### **Áreas clave de conocimiento:**

- · Demostrar una comprensión de las máscaras de red y la notación CIDR.
- · Conocimiento de las diferencias entre las direcciones IP privadas y públicas "quad con puntos".
- · Conocimiento sobre los puertos y servicios TCP y UDP comunes (20, 21, 22, 23, 25, 53, 80, 110, 123, 139, 143, 161, 162, 389, 443, 465, 514, 636, 993, 995) .
- · Conocimiento sobre las diferencias y características principales de UDP, TCP e ICMP.
- · Conocimiento de las principales diferencias entre IPv4 e IPv6.
- · Conocimiento de las características básicas de IPv6.

#### **La siguiente es una lista parcial de los archivos, términos y utilidades utilizados:**

- · /etc/services
- · IPv4, IPv6
- Subnetting
- · TCP, UDP, ICMP

### **109.2 Configuración de red persistente**

#### **Peso:** 4

**Descripción: los** candidatos deben poder administrar la configuración de red persistente de un host Linux.

#### **Áreas clave de conocimiento:**

· Comprender la configuración básica del host TCP / IP.

# **Cursos de TI con servidores VPS**

- · Configure la red ethernet y wi-fi usando NetworkManager.
- · Conciencia de systemd-networkd.

#### **La siguiente es una lista parcial de los archivos, términos y utilidades utilizados:**

- · /etc/hostname
- · /etc/hosts
- /etc/nsswitch.conf
- /etc/resolv.conf
- · nmcli
- · hostnamectl
- · ifup
- · ifdown

## **109.3 Solución de problemas básicos de red**

#### **Peso:** 4

**Descripción: los** candidatos deben poder solucionar problemas de red en los hosts del cliente.

#### **Áreas clave de conocimiento:**

- · Configure manualmente las interfaces de red, incluida la visualización y el cambio de la configuración de las interfaces de red mediante iproute2.
- · Configure manualmente el enrutamiento, incluida la visualización y el cambio de las tablas de enrutamiento y la configuración de la ruta predeterminada mediante iproute2.
- · Problemas de depuración asociados con la configuración de la red.
- · Conocimiento de los comandos heredados de net-tools.

- · ip
- · hostname
- · ss
- · ping
- · ping6
- traceroute
- traceroute6
- tracepath
- tracepath6
- · netcat
- · ifconfig
- · netstat

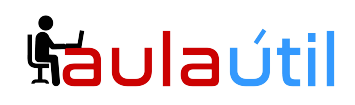

· route

## **109.4 Configurar DNS del lado del cliente**

#### **Peso** : 2

**Descripción: los** candidatos deben poder configurar DNS en un host cliente.

#### **Áreas clave de conocimiento:**

- · Consulta servidores DNS remotos.
- · Configure la resolución de nombre local y use servidores DNS remotos.
- · Modifique el orden en que se realiza la resolución de nombres.
- · Errores de depuración relacionados con la resolución de nombres.
- · Conciencia de systemd-resolve.

#### **La siguiente es una lista parcial de los archivos, términos y utilidades utilizados:**

- /etc/hosts
- · /etc/resolv.conf
- · /etc/nsswitch.conf
- · host
- · dig
- · getent

# **Tema 110: Seguridad**

## **110.1 Realizar tareas de administración de seguridad**

#### **Peso:** 3

**Descripción: los** candidatos deben saber cómo revisar la configuración del sistema para garantizar la seguridad del host de acuerdo con las políticas de seguridad locales.

- · Audite un sistema para buscar archivos con el conjunto de bits suid / sgid.
- · Establezca o cambie las contraseñas de usuario y la información de antigüedad de contraseña
- · Ser capaz de usar nmap y netstat para descubrir puertos abiertos en un sistema.
- · Establezca límites en los inicios de sesión de usuarios, procesos y uso de memoria.
- · Determine qué usuarios han iniciado sesión en el sistema o están actualmente conectados.

# **Cursos de TI con servidores VPS**

· Configuración básica de sudo y uso.

**La siguiente es una lista parcial de los archivos, términos y utilidades utilizados:**

- · find
- · passwd
- · fuser
- · lsof
- · nmap
- · chage
- · netstat
- · sudo
- /etc/sudoers
- · su
- · usermod
- · ulimit
- who, w, last

## **110.2 Configurar seguridad del host**

#### **Peso:** 3

**Descripción: los** candidatos deben saber cómo configurar un nivel básico de seguridad del host.

#### **Áreas clave de conocimiento:**

- · Conciencia de las contraseñas ocultas y cómo funcionan.
- · Apague los servicios de red que no estén en uso.
- · Comprender el papel de los contenedores TCP.

#### **La siguiente es una lista parcial de los archivos, términos y utilidades utilizados:**

- /etc/nologin
- · /etc/passwd
- · /etc/shadow
- /etc/xinetd.d/
- /etc/xinetd.conf
- systemd.socket
- · /etc/inittab
- /etc/init.d/
- · /etc/hosts.allow
- /etc/hosts.deny

## **110.3 Asegurar datos con cifrado**

# <u>Šaulaútil</u>

#### **Peso:** 4

**Descripción:** el candidato debe poder utilizar técnicas de clave pública para proteger los datos y la comunicación.

#### **Áreas clave de conocimiento:**

- · Realice la configuración y el uso básicos del cliente OpenSSH 2.
- · Comprenda la función de las claves de host del servidor OpenSSH 2.
- · Realice la configuración básica de GnuPG, el uso y la revocación.
- · Use GPG para cifrar, descifrar, firmar y verificar archivos.
- · Comprender los túneles de puerto SSH (incluidos los túneles X11).

- · ssh
- ssh-keygen
- ssh-agent
- · ssh-add
- $\sim$ /.ssh/id\_rsa and id\_rsa.pub
- $\sim$ /.ssh/id dsa and id dsa.pub
- $\bullet$   $\sim$ /.ssh/id ecdsa and id ecdsa.pub
- $\sim$ /.ssh/id ed25519 and id ed25519.pub
- /etc/ssh/ssh\_host\_rsa\_key and ssh\_host\_rsa\_key.pub
- /etc/ssh/ssh\_host\_dsa\_key and ssh\_host\_dsa\_key.pub
- · /etc/ssh/ssh\_host\_ecdsa\_key and ssh\_host\_ecdsa\_key.pub
- /etc/ssh/ssh\_host\_ed25519\_key and ssh\_host\_ed25519\_key.pub
- ~/.ssh/authorized keys
- ssh\_known\_hosts
- · gpg
- · gpg-agent
- $\bullet \quad \sim$ /.gnupg/